# **BTS Services informatiques aux organisations Session 2016**

## **E4 – Conception et maintenance de solutions informatiques Coefficient 4**

## DESCRIPTION D'UNE SITUATION PROFESSIONNELLE

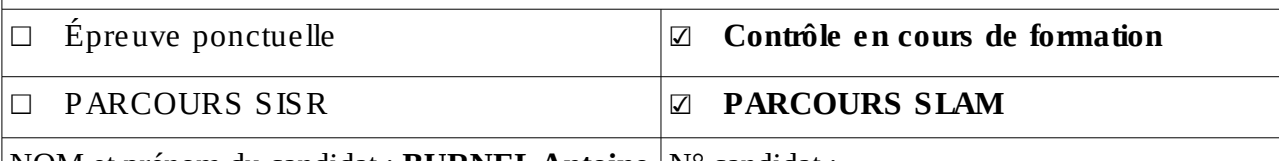

NOM et prénom du candidat : **BURNEL Antoine** N° candidat :

Contexte de la situation professionnelle : **Projet Quiz-Admin → Questa** 

## **Intitulé de la situation professionnelle :**

Il s'agit de mettre en place une application permettant :

• de créer des Quiz

• de les soumettre à un public (Salariés de l'entreprise, stagiaires)

• d'obtenir les résultats.

Période de réalisation : Mai à Avril 2016 Lieu : Lycée Ste Ursule, Caen

**Modalité:** □ Individuelle □ En équipe

#### **Conditions de réalisation (ressources fournies, résultats attendus)**

#### **Ressources fournies:**

- User stories de l'API Rest
- Analyse Fonctionnelle de l'application

## **Résultats attendus :**

- Application Java EE : Serveur Rest.
- Application JavaFX : module d'administration des questionnaires.
- Documentation de l'API Rest
- Maquettes de l'application JavaFX.
- Descriptifs textuels du fonctionnement de l'application.

#### **Productions associées**

- Toutes les maquettes de l'application JavaFX
- Descriptifs textuels
- Projet Java
- Projet API Rest
- Script de création de la BDD

## **Modalités d'accès aux productions :**

http://slamwiki.kobject.net/etudiants/2015/antoine.burnel/ppe/quiz-questa

## **Description de la situation professionnelle :**

Increase est un projet visant à fournir aux équipes de travail et aux clients de l'entreprise un outil leur permettant de gérer leurs projets. Celui-ci permet de travailler selon la méthode agile par le biais d'Usecases.

L'application dispose d'une partie visible pour tous les utilisateurs concernant les projets. Ces derniers ne sont modifiable que par les administrateurs. Chaque projet est lié à un client et il est possible de consulter les dates de début et de fin de ceux-ci ainsi que des usecases et les messages qui y sont déposés.

Une autre partie uniquement destinée aux administrateurs permet de gérer les utilisateurs et les droits d'accès aux ressources ( ACL ).

## **Environnement de développement :**

- Architecture : Modèle Vue Contrôleur
- Langage : PHP
- Framework : Phalcon
- Framework d'interface : Bootstrap
- SGBD : MySQL
- IDE : PhpMyAdmin
- Serveur local : Xampp

## **Use case réalisées sur le projet :**

#### **Antoine Burnel :**

- Gérer tâches [40]
- Gérer les données (tous modèles) [8]
- Gérer les projets [20]
- Lister mes projets de travail [13]

#### **Antoine Clavel :**

- Lister mes projets [13]
- Ouvrir/voir un projet [40]
- Voir les messages relatifs à un projet [40]
- Emettre/répondre à un message [40]
- Afficher un projet et ses détails [40]

## **Apolline Mallet :**

- Se déconnecter [1]
- Se connecter [5]
- Gérer les utilisateurs et droits [40]